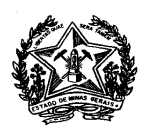

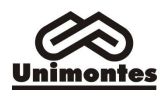

# EDITAL 01/2016 DO PROCESSO DE SELEÇÃO PARA O CURSO DE MESTRADO PROFISSIONAL EM DESENVOLVIMENTO ECONÔMICO E ESTRATÉGIA EMPRESARIAL - PPGDEE DA UNIMONTES.

O Reitor da Universidade Estadual de Montes Claros – UNIMONTES, por meio da Pró-Reitoria de Pós-Graduação, do Colegiado do Programa de Pós-Graduação em Desenvolvimento Econômico e Estratégia Empresarial – PPGDEE e da Comissão Técnica de Concursos – COTEC, no uso de suas atribuições regimentais e nos termos da legislação vigente, torna público, pelo presente Edital, a abertura de inscrições para o Processo Seletivo 01/2016, para ingresso no Curso de Mestrado Profissional em Desenvolvimento Econômico e Estratégia Empresarial, que se realizará observando-se as normas a seguir.

# 1. DAS INSCRIÇÕES

- 1.1. Poderão participar deste processo seletivo graduados em cursos de nível superior, em qualquer área de conhecimento.
- 1.2. Serão aceitas inscrições neste processo seletivo de candidatos que concluírem a graduação até 31/01/2016.
- 1.3. O processo de inscrição é composto de três etapas: preenchimento da ficha de Inscrição via internet, pagamento da taxa de inscrição e envio dos documentos citados no item 1.4.2.1.
- 1.4. As inscrições estarão abertas no período das 08 horas do dia 04/01/2016 às 18 horas do dia 29/01/2016, e serão efetuadas via internet, no sítio www.cotec.unimontes.br.
- 1.4.1. O candidato preencherá e enviará, via internet, a Ficha de Inscrição, imprimindo a, em seguida. O pagamento da taxa de inscrição deverá ser feito por meio de DAE no valor de R\$ 150,00 (Cento e cinquenta reais) emitido no endereço eletrônico www.dae.unimontes.br, escolhendo a descrição: Inscrição no Processo Seletivo - Mestrado em Desenvolvimento Econômico e Estratégia Empresarial - R\$150,00. O prazo para pagamento da inscrição se encerrará dia 29/01/2016. A Ficha de Inscrição impressa, devidamente preenchida e o comprovante do pagamento da taxa de inscrição deverão ser entregues na Comissão Técnica de Concursos – COTEC, no ato da inscrição, juntamente com os demais documentos descritos no item 1.4.2.1.
- 1.4.1.1. São motivos para anulação sumária da inscrição:
	- a) Pagamentos feitos após a data limite;
	- b) Pagamentos efetuados por meio de cheques sem provimento de fundos;
	- c) Pagamentos feitos por meio de envelope em caixa eletrônico;
	- d) Pagamentos que não puderem ser comprovados.
- 1.4.1.2. A UNIMONTES e a COTEC não se responsabilizam por qualquer problema na inscrição via internet, motivada por falhas de comunicação, falta de energia elétrica, congestionamento das linhas de comunicação, bem como outros fatores de ordem técnica que impossibilitem a conexão ou a transferência de dados.
- 1.4.2. Até o dia 29/01/2016 o candidato ou o seu representante legal deverá entregar os documentos a seguir relacionados, em um envelope lacrado, diretamente na COTEC, mediante recibo, no horário das 8 horas às 18 horas, ou enviados pelos

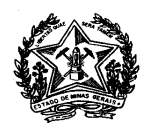

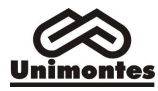

Correios, somente via SEDEX, com data de postagem até o dia 29/01/2016, ao endereço da COTEC/UNIMONTES, Campus Universitário Professor Darcy Ribeiro, Montes Claros – MG, CEP 39.401-089.

1.4.2.1. O envelope, constando os nomes do candidato e do processo seletivo, deverá conter:

a) Ficha de Inscrição impressa, conforme modelo no Anexo I deste Edital, devidamente preenchida, onde o candidato deverá ter indicado sua opção por uma das duas linhas de pesquisa do PPGDEE: "Desenvolvimento Econômico" ou "Estratégia e Finanças Empresariais";

b) Nota Pessoal, dirigida à Banca Examinadora, contendo informações que julga relevantes em sua trajetória acadêmica e profissional,sobre as motivações para realizar este curso de mestrado, e sobre a disponibilidade de tempo para participação no curso;

c) Comprovante original de pagamento da taxa de inscrição;

d) Cópia do Diploma de Curso de Graduação ou Declaração autenticada da Secretaria da Instituição de Ensino Superior, atestando conclusão ou previsão de conclusão até 31/01/2016;

e) Currículo no modelo Lattes do CNPq, acompanhado de documentação comprobatória referente ao período de janeiro de 2011 a dezembro de 2015;

e) Cópia da Carteira de Identidade;

f) Projeto de pesquisa, em 2 (duas) vias, a ser apresentado de acordo com a seguinte estrutura: Introdução; Questões de Pesquisa; Objetivos; Revisão da Literatura; Procedimentos Metodológicos (delimitação do campo de estudo, definição dos métodos e técnicas de pesquisa); Referências Bibliográficas.

- 1.4.2.1.1- O candidato deverá encadernar e numerar todos os documentos a serem entregues, constando no documento final: data, local e assinatura do candidato.
- 1.4.2.2- O Projeto deverá conter no mínimo 10 (dez) e no máximo 20 (vinte) páginas, digitadas em papel A-4, na frente e no verso de cada folha, com margens de 2,5 cm, espaço 1,5, fonte Times New Roman, tamanho 12, considerando as normas da ABNT – Associação Brasileira de Normas Técnicas para trabalhos acadêmicos.
- 1.4.2.3 A documentação não será conferida no ato do recebimento. A falta de qualquer documento citado no item1.4.2.1, bem como documentação incompleta ou em desacordo com o estabelecido no referido item implicará na eliminação do candidato.
- 1.4.2.5. Será automaticamente desconsiderado o envelope citado no item 1.4.2 que for entregue ou postado após as 18 horas do dia 29/01/2016, implicando na eliminação do candidato.
- 1.5. Não será permitida a realização de inscrição condicional.
- 1.6. Em nenhuma hipótese haverá devolução da taxa de inscrição.
- 1.7. Concluída a inscrição, com a entrega ou envio dos documentos descritos no item 1.4.2.1, não serão permitidas alterações, nem apresentação ou troca de documentos.
- 1.8. A inscrição no processo seletivo implica a aceitação plena pelo candidato das normas estabelecidas pelo presente Edital e pela legislação em vigor.

# 2. DO PROCESSO SELETIVO E DAS PROVAS

2.1. São oferecidas e poderão ser preenchidas até 15 (quinze) vagas, sendo até 8 (oito) vagas para a linha de pesquisa "Desenvolvimento Econômico" e até 7(sete) vagas para a linha de pesquisa "Estratégia e Finanças Empresariais".

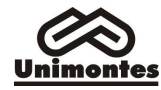

- 2.2. Todas as fases deste processo serão realizadas no Campus Universitário Professor Darcy Ribeiro, em Prédios e Salas a serem informados previamente aos candidatos.
- 2.3. É de responsabilidade exclusiva do candidato o comparecimento ao local correto e no horário determinado para a realização das provas e da entrevista.
- 2.4. Não será permitido, durante a realização das provas, o uso de livros, apostilas, anotações, máquina de calcular, régua de cálculo, aparelhos eletrônicos ou de comunicação (notebook, palmtop, receptor, gravador, telefone celular, pager, beep, agenda eletrônica etc.), ressalvado o disposto no item 2.8.1.3.
- 2.5. O candidato que estiver portando, mesmo que desligados, quaisquer dos equipamentos relacionados no item 2.4 durante a realização de prova será automaticamente eliminado do processo seletivo.
- 2.6. O candidato que chegar após o início das provas, ou após o horário agendado para a entrevista,terá vedada sua entrada e será automaticamente eliminado do processo seletivo, independentemente do motivo de seu atraso.
- 2.7. A Banca Examinadora será composta por professores do Colegiado do PPGDEE, por este designados, sendo soberana para avaliar, aprovar ou reprovar o candidato em qualquer etapa do processo seletivo, nos termos do presente Edital.
- 2.8. O processo seletivo terá, pela ordem, as três etapas seguintes, nas quais a avaliação dos candidatos terá caráter eliminatório e, com exceção da prova de língua estrangeira, as demais etapas terão também caráter classificatório:
	- a) Prova de Compreensão de Língua Inglesa;
	- b) Prova Discursiva de conhecimento;
	- c) Entrevista, incluindo arguição oral sobre o Projeto de Pesquisa, de acordo com as disposições contidas no item 2.8.3.
- 2.8.1.Da Prova de Compreensão de Língua Inglesa
- 2.8.1.1. A Prova de Compreensão de Língua Inglesa será aplicada no dia 02/02/2016, no horário de 9 horas às 12 horas.
- 2.8.1.2. A Prova de Compreensão de Língua Estrangeira consistirá de questões de múltipla escolha sobre texto em Inglês, formuladas em inglês, as quais visarão aferir a capacidade de compreensão do texto, totalizando 100 (cem) pontos.
- 2.8.1.3. Na Prova de Compreensão de Língua Estrangeira será permitido o uso de dicionário impresso Inglês-Inglês. O PPGDEE não fornecerá os dicionários. Não serão permitidos o empréstimo ou a troca de materiais entre os candidatos. O dicionário estará sujeito a inspeção por quem quer que esteja investido de autoridade para supervisionar, coordenar, fiscalizar ou orientar a aplicação da prova, durante a realização desta.
- 2.8.1.4. Serão aprovados nesta prova os candidatos que obtiverem nota igual ou superior a 50 (cinquenta) pontos, sendo eliminados os demais candidatos.
- 2.8.1.5. Até as 18 horas do dia 03/02/2016, o resultado preliminar da Prova de Compreensão de Língua Inglesa será divulgado na Secretaria do PPGDEE, no Campus Universitário Professor Darcy Ribeiro, em Montes Claros, e pela internet no sítio www.ppgde.unimontes.br. Não haverá informação individual aos candidatos.
- 2.8.1.6. Até as 18 horas do dia 06/02/2016, o resultado final da Prova de Compreensão de Língua Inglesa, após julgados possíveis recursos, será divulgado na Secretaria do PPGDEE, no Campus Universitário Professor Darcy Ribeiro, em Montes Claros, e pela internet no sítio www.ppgde.unimontes.br. Não haverá informação individual aos candidatos.

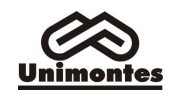

- 2.8.2. Da Prova Discursiva
- 2.8.2.1. A Prova Discursiva será aplicada no dia 16/02/2016, no horário das 9 horas às 12 horas.
- 2.8.2.2. A Prova Discursiva será formulada pela Banca Examinadora e consistirá de questões discursivas ("abertas") e/ou de múltipla escolha ("fechadas"), tendo como base os textos indicados no Anexo II deste Edital.
- 2.8.2.3. A Prova Discursiva deverá ser realizada pelo candidato sem consulta a nenhum material, conforme especificado no item 2.4.
- 2.8.2.4. O caderno de prova não poderá ter qualquer outra identificação do candidato, além do nome colocado na capa. A prova será codificada e a capa com o nome será destacada do restante, sendo utilizada para identificação posterior à avaliação.
- 2.8.2.5. Será atribuída nota zero à prova do candidato que, por qualquer forma ou meio, quebrar o sigilo e possibilitar sua identificação.
- 2.8.2.6. A Prova Discursiva, sem identificação do candidato e devidamente codificada, será corrigida e avaliada por pelo menos três professores constituintes da Banca Examinadora.
- 2.8.2.7. Nas questões discursivas ("abertas") da prova serão avaliados:
	- a) Grau de adequação da argumentação à respectiva questão (até 40 pontos);
	- b) Compreensão e domínio da literatura pertinente indicada no Anexo II (até 30 pontos);

c) Capacidade de organização, de redação correta, legível, clara e consistente (até 30 pontos).

- 2.8.2.8. A nota final da Prova Discursiva será a média aritmética das notas atribuídas individualmente pelos membros da Banca Examinadora, numa escala de 0 (zero) a 100 (cem) pontos.
- 2.8.2.9. Serão aprovados na Prova Discursiva, para cada Linha de Pesquisa, os candidatos de cada Linha de Pesquisa que obtiverem nota final igual ou superior a 60 (sessenta) pontos, pela ordem decrescente de pontos obtidos, até o número igual ao dobro do número de vagas para a respectiva Linha de Pesquisa, conforme estabelecido no item 2.1, sendo eliminados os demais candidatos.
- 2.8.2.10. Até às 18 horas do dia 19/02/2016, as listas preliminares de candidatos aprovados na Prova Discursiva, para cada Linha de Pesquisa,serão divulgadas na Secretaria do PPGDEE, no Campus Universitário Professor Darcy Ribeiro, em Montes Claros, e pela Internet no sítio www.ppgde.unimontes.br Não haverá informação individual aos candidatos.
- 2.8.2.11. Até às 18 horas do dia 25/02/2016, as listas finais de candidatos aprovados na Prova Discursiva, após julgados possíveis recursos, serão divulgadas na Secretaria do PPGDEE, no Campus Universitário Professor Darcy Ribeiro, em Montes Claros, e pela Internet no sítio www.ppgde.unimontes.br Não haverá informação individual aos candidatos.
- 2.8.3. Da Entrevista

2.8.3.1. A entrevista com cada candidato será realizada por pelo menos três professores constituintes da Banca Examinadora, entre os dias 28/02/2016 e 01/03/2016, em horários previamente definidos. A partir das 18 horas do dia 25/02/2016, o candidato deverá consultar, no sítio www.ppgde.unimontes.br ou na Secretaria do PPGDEE, o horário e o local marcados para sua entrevista.

2.8.3.2. A entrevista terá por base o currículo do candidato, seu Projeto de Pesquisa e as informações fornecidas pelo candidato na Ficha de Inscrição e na Nota Pessoal descritas no item 1.4.2.1, e avaliará os seguintes elementos:

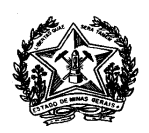

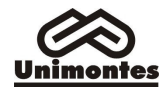

 a) Currículo do candidato, juntamente com as informações fornecidas por ele na Ficha de Inscrição e na Nota Pessoal, sobre sua trajetória acadêmica e profissional; b) Desempenho do candidato em arguição relativa à consistência metodológica e ao domínio da literatura relacionados ao desenho de pesquisa proposto no Projeto de Pesquisa, levando em conta a clareza, objetividade, organização e redação correta do próprio Projeto de Pesquisa;

c) Razões e motivações pessoais, científicas e profissionais para realização do curso;

- d) Capacidade de expressão, clareza e objetividade na argumentação oral;
- e) Disponibilidade de tempo para dedicação ao curso.
- 2.8.3.3. A nota final da Entrevista será a média aritmética das notas atribuídas individualmente pelos membros da Banca Examinadora, numa escala de 0(zero) a 100 (cem).
- 2.8.3.4. Serão aprovados na Entrevista, para cada Linha de Pesquisa, os candidatos que obtiverem nota final igual ou superior a 60 (sessenta) pontos, pela ordem decrescente de pontos obtidos, até o número igual ao dobro do número de vagas para a respectiva Linha de Pesquisa, conforme estabelecido no item 2.1, sendo eliminados os demais candidatos.
- 2.8.3.5. Até às 18 horas do dia 02/03/2016, as listas preliminares de candidatos aprovados na Entrevista, para cada Linha de Pesquisa, serão divulgadas na Secretaria do PPGDEE, no Campus Universitário Professor Darcy Ribeiro, em Montes Claros, e pela Internet no sítio www.ppgde.unimontes.br. Não haverá informação individual aos candidatos.
- 2.8.3.6. Até às 18 horas do dia 08/03/2016, as listas finais de candidatos aprovados na Entrevista, após julgados possíveis recursos, serão divulgadas na Secretaria do PPGDEE, no Campus Universitário Professor Darcy Ribeiro, em Montes Claros, e pela Internet no sítio www.ppgde.unimontes.br. Não haverá informação individual aos candidatos.

# 2.9. Do Resultado Final

- 2.9.1. Poderão ser selecionados até no máximo 15 (quinze) candidatos aptos para ingresso no Curso de Mestrado, sendo até 8 (oito) candidatos selecionados para a linha de pesquisa "Desenvolvimento Econômico" e até 7 (sete) candidatos selecionados para a linha de pesquisa "Estratégia e Finanças Empresariais", considerando as notas obtidas nas etapas do Processo Seletivo e a consequente ordem de classificação dos candidatos aprovados em todas as etapas, no resultado final para cada Linha de Pesquisa.
- 2.9.1.1. O resultado final, para fins de classificação e seleção dos candidatos ao Mestrado, para cada Linha de Pesquisa, será a média ponderada das notas obtidas nas etapas do processo seletivo, com os seguintes pesos: Prova Discursiva: sessenta por cento (60%) e Entrevista: quarenta por cento (40%).
- 2.9.1.2. São os seguintes os critérios de desempate para classificação e seleção dos candidatos, sucessivamente: 1) nota da Prova Discursiva; 2) nota da Entrevista.
- 2.9.2. Até as 18 horas do dia 08/03/2016, o Resultado Final será divulgado na Secretaria do PPGDEE, no Campus Universitário Professor Darcy Ribeiro, em Montes Claros, e pela internet no sítio www.ppgde.unimontes.br, por um período máximo de 30 dias. Não haverá informação individual aos candidatos.

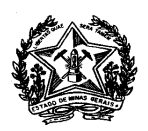

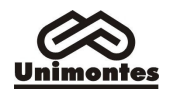

# 3. DOS RECURSOS

- 3.1. Caberão recursos sob estrita arguição de ilegalidade ou alegação de descumprimento das disposições do presente Edital.
- 3.1.1. Os recursos poderão ser interpostos somente pelo candidato ou seu procurador, desde que informem a identidade do reclamante e seu número de inscrição.
- 3.1.2. Admitir-se-á um único recurso para cada candidato e para cada etapa do processo seletivo.
- 3.2. Os recursos, devidamente fundamentados, deverão dar entrada diretamente no Setor de Protocolo da COTEC (Campus Universitário Professor Darcy Ribeiro), mediante recibo constando data, horário e número de protocolo.
- 3.2.1. Os possíveis recursos somente poderão dar entrada na COTEC, no horário das 8 às 18 horas, nos dois dias úteis imediatamente seguintes à divulgação dos resultados da respectiva etapa, nas datas previstas nos itens 2.8.1.5, 2.8.2.10 e 2.8.3.5.
- 3.3. A COTEC responderá aos recursos até 24 horas após o encerramento do prazo de entrada dos mesmos. Caberá ao candidato ou ao seu procurador comparecer à COTEC para receber a resposta ao recurso interposto. A resposta ao recurso ficará à disposição do candidato ou do seu procurador, na COTEC, por um período máximo de 15 (quinze) dias, observada a data limite para resposta. Após esse prazo, se o candidato ou seu procurador não retirar o documento, este será destruído.
- 3.4. Não serão respondidos os recursos que forem enviados à COTEC através de Fax, Correios, Internet ou outro meio que não seja o citado no item 3.2.
- 3.5. Serão rejeitados preliminarmente os recursos que não estiverem devidamente fundamentados, ou ainda aqueles a que se der entrada fora do prazo improrrogável, previsto no item 3.2.1.
- 3.6. A decisão sobre os recursos interpostos poderá resultar em retificação no resultado preliminar da respectiva etapa do processo seletivo.

# 4. DA MATRÍCULA

- 4.1. A matrícula será efetuada na Secretaria do PPGDEE, no Prédio 1 do Campus Universitário Professor Darcy Ribeiro, nos dias 9 e 10 de março de 2016, nos horários de 8 às 12 horas e das 13 às 17 horas.
- 4.2. O candidato que não efetuar a respectiva matrícula nos dias e horários estabelecidos no item 4.1 ou deixar de apresentar a documentação exigida será considerado desistente.
- 4.3. No ato da matrícula, o candidato deverá apresentar os seguintes documentos:

b) Cópia do Diploma de Graduação autenticada em Cartório ou cópia acompanhada do original;

c) Histórico Escolar relativo ao Curso de Graduação,em duas vias, sendo uma delas original:

d) Prova de quitação com o Serviço Militar (cópia), se tratar-se de candidato do sexo masculino;

- e) Prova de quitação com as obrigações eleitorais (cópia);
- f) Carteira de Identidade (cópia);
- g) Cadastro de Pessoa Física CPF (cópia);
- h) Certidão de Nascimento ou de Casamento (cópia);
- i) 1 foto 3 x 4 recente;
- j) Currículo Lattes atualizado até dezembro de 2015.
- 4.4. A documentação a que se refere o item 4.3 deverá estar legível e sem rasuras.

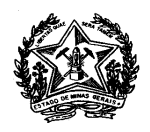

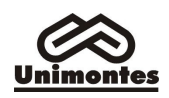

- 4.5. Ao efetuar sua matrícula, o candidato estará aceitando o cumprimento das normas regimentais e estatutárias da Universidade.
- 4.6. Após a divulgação do resultado final e a efetuação da matrícula as vagas não preenchidas serão ocupadas por candidatos aprovados, por ordem decrescente de classificação do resultado final até o limite de vagas, para cada Linha de Pesquisa, conforme estabelecido no item 2.1 deste Edital.
- 4.7. É vedada a matrícula do candidato aprovado que estiver matriculado em qualquer outro curso da UNIMONTES.
- 4.8. O início das aulas do PPGDEE está previsto para o dia 14/03/2016.

# 5. NORMAS DISCIPLINARES

- 5.1. A Banca Examinadora do PPGDEE terá amplos poderes para orientação, realização e fiscalização dos trabalhos do processo seletivo.
- 5.2. O candidato que, comprovadamente, usar de fraude ou para ela concorrer, atentar contra a disciplina ou desacatar a quem quer que esteja investido de autoridade para supervisionar, coordenar, fiscalizar ou orientar a aplicação das provas, será excluído do processo seletivo.
- 5.2.1. Além da exclusão do processo seletivo, o candidato incorrido nos termos do item 5.2 estará sujeito a processo civil e/ou penal, levando-se em conta a gravidade da ocorrência e dos danos materiais e/ou pessoais que houver causado.
- 5.3. Será eliminado, em qualquer época, mesmo se for depois de matriculado, o candidato que houver realizado o processo seletivo usando documento ou informações falsas ou outros meios ilícitos, devidamente comprovados.

# 6. DAS DISPOSIÇÕES GERAIS

- 6.1. Os documentos citados no item 1.4.2.1, dos candidatos eliminados, que não forem retirados após o encerramento do processo seletivo, bem como todas as Folhas de Respostas e os Cadernos de Provas tornam-se de propriedade do PPGDEE, que lhes dará destinação conveniente, passados 30 (trinta) dias da divulgação do resultado do Processo Seletivo.
- 6.2. Na ocorrência de caso fortuito, força maior ou outro fato previsível ou imprevisível que impeça a realização do processo seletivo, ou de suas etapas, a UNIMONTES reserva-se o direito de cancelar, substituir provas ou atribuir pesos compensatórios, de modo a viabilizar o processo seletivo.
- 6.3. A UNIMONTES, no uso de sua autonomia didático-pedagógica e administrativa, acolherá os candidatos selecionados neste processo seletivo, devidamente matriculados, podendo no decorrer do período de integralização do Curso modificar currículos, ampliar ou restringir tempos de duração.
- 6.4. Caso a UNIMONTES decida alterar o número de vagas e/ou fazer sua redistribuição, dará ampla divulgação a tal decisão.
- 6.5. À UNIMONTES é reservado o direito de alterar o turno e/ou horário de início das provas, bem como as datas de sua realização, dando a isso ampla divulgação, através dos meios de comunicação.
- 6.6. À UNIMONTES é reservado o direito de não fornecer declarações de que o candidato foi aprovado em seus processos seletivos.
- 6.7. Em nenhuma hipótese serão concedidas vistas, cópias, recorreção ou revisão das provas, da folha de respostas ou da Entrevista, salvo em decorrência de recursos interpostos nos termos do item 3.
- 6.8. Incorporar-se-ão a este Edital, para todos os efeitos, as disposições e instruções contidas na Folha de Respostas, nas Provas, Editais Complementares, Retificação

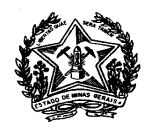

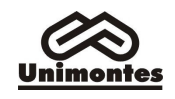

do Edital ou Resoluções que vierem a ser publicadas pela COTEC ou por órgão da direção superior da UNIMONTES.

- 6.9. Os casos omissos serão resolvidos pela Banca Examinadora deste processo seletivo.
- 6.10. Para conhecimento de todos, o presente Edital, na sua íntegra, será divulgado na Internet, através dos sítios www.ppgde.unimontes.br e www.unimontes.br e afixado nas Secretarias dos Departamentos de Administração, Ciências Contábeis e Ciências Econômicas da UNIMONTES, no Campus Universitário Professor Darcy Ribeiro, dele dando-se notícia na imprensa local, com publicação de seu extrato.

Montes Claros, 04 de janeiro de 2016.

# Professora Dra. Tânia Marta Maia Fialho Coordenadora do PPGDEE

Professor Dr. Geraldo Alemandro Leite Filho Coordenador Adjunto do PPGDEE

Professor Dr. Hercílio Martelli Júnior Pró-Reitor de Pós-Graduação

# Professor João dos Reis Canela Reitor

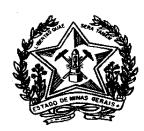

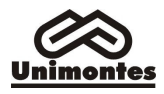

# ANEXO I

# FICHA DE INSCRIÇÃO

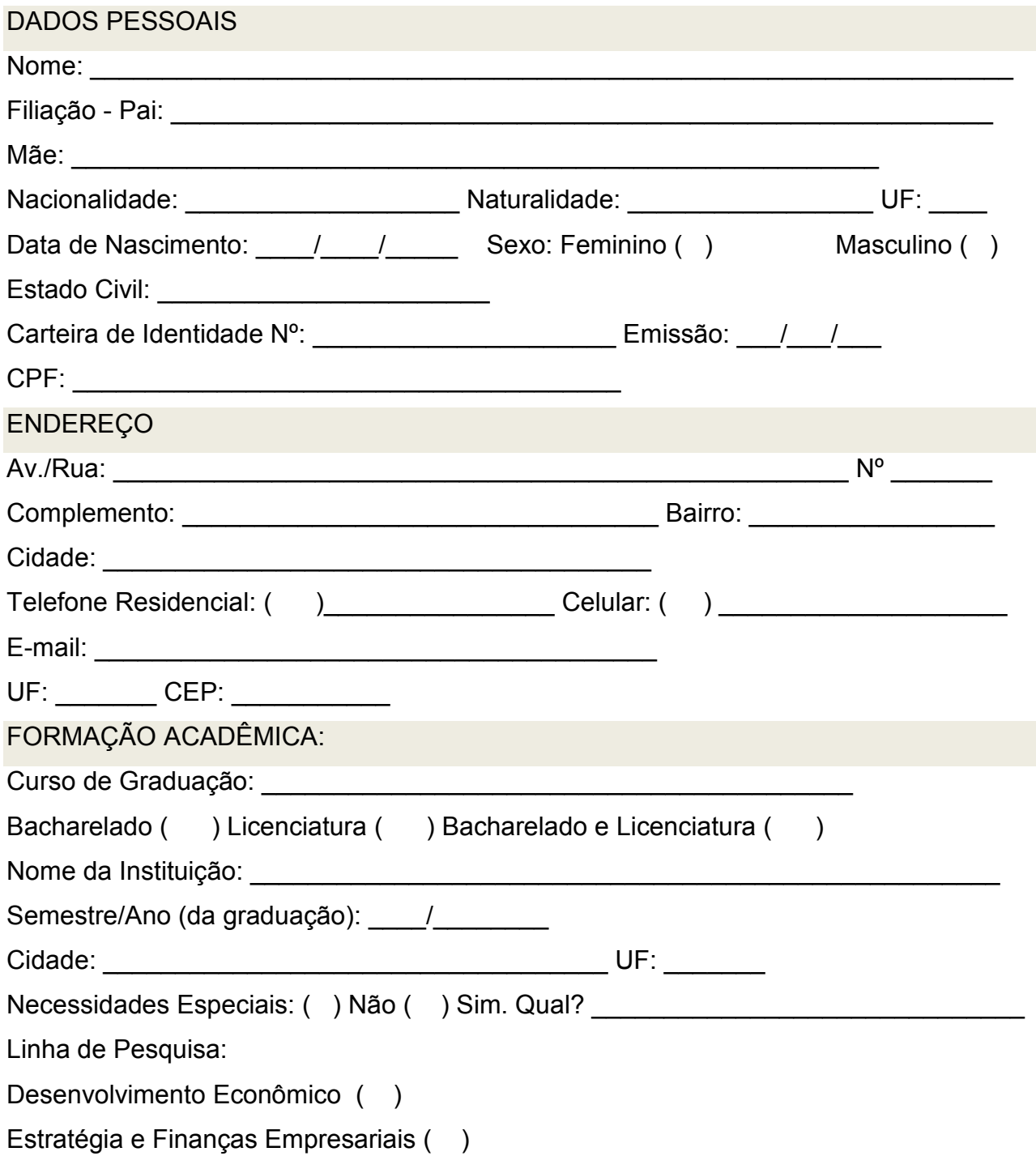

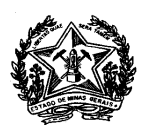

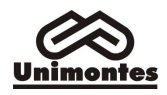

# ANEXO II **BIBLIOGRAFIA**

MARTINS, Eliseu; ROCHA, Welington. Métodos de Custeio Comparados: Custos e

- margens analisados sob diferentes perspectivas. São Paulo: Atlas, 2010.
- Capítulo 1 Utilidade das informações de custos;
- Capítulo 2 Gastos, custos e despesas;
- Capítulo 3 Custos fixos e variáveis;
- Capítulo 4 Custos diretos e indiretos e
- Capítulo 5 Métodos, sistemas e critérios de valoração de custos.

ASSAF NETO, Alexandre. Finanças corporativas e valor. 6. ed. São Paulo: Atlas, 2012.

- Capítulo 9 Medidas de Criação de Valor;
- Capítulo 17 Métodos de avaliação econômica de investimentos;
- Capítulo 21 Custo de Capital e Criação de Valor;
- Capítulo 22 Fontes de Financiamento a Longo Prazo;
- Capítulo 23 Estrutura de Capital.

MANKIW, N. Gregory. Introdução à economia. 6 ed. (Norte-Americana). São Paulo:

Cengage Learning, 2013

CAPÍTULOS:

- Parte II -Como funcionam os mercados
- Capítulo 4: As forças de mercado da oferta e da demanda.
- Parte V Comportamento da Empresa e Organização da Indústria
- Capítulo 13 Os custos de produção
- Capítulo 14 Empresas em mercados competitivos
- Capítulo 15 Monopólio
- Capítulo 16 Competição Monopolística
- Capítulo 17 Oligopólio
- Parte VI
- Capítulo 18 Os mercados de fatores de produção

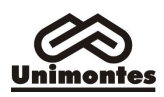

- Parte VII Tópicos de Estudos Avançados
- Capítulo 21 -A teoria da escolha do consumidor
- Parte VIII Dados Macroeconômicos
- Capítulo 23 Medindo a renda nacional
- Parte IX A Economia Real no Longo Prazo
- Capítulo 25 Produção e crescimento
- Parte XI A Macroeconomia das Economias Abertas
- Capítulo 31 Os fluxos internacionais de bens e capital

VANSCONCELLOS, Marco Antônio Sandoval. Economia Micro e Macro. 5ª Ed. São Paulo: Atlas, 2011.

MARTINS, Carlo Roberto e NOGAMI, Otto. Princípios de Economia. 6ª. Ed. Editora

- Cengage Learning. 2012.
- Capítulo1 Noções Gerais de Economia
- Capítulo2 Escassez e Escolha
- Capítulo 3 Demanda, Oferta, Equilíbrio e Alterações no Equilíbrio
- Capítulo 5 Teoria da Produção
- Capítulo 6 Teoria dos Custos
- Capítulo 10- Noções de Contabilidade Nacional
- Capítulo 11- Teoria da Determinação da Renda